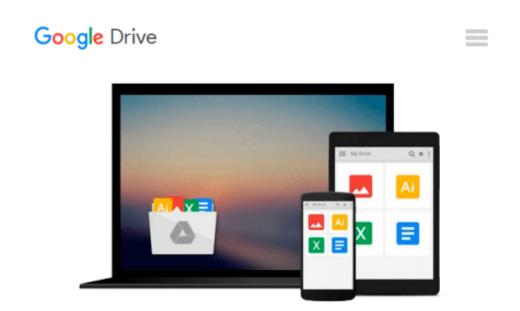

## **Creating Stunning Dashboards with QlikView**

Julian Villafuerte

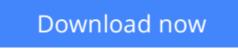

Click here if your download doesn"t start automatically

## **Creating Stunning Dashboards with QlikView**

Julian Villafuerte

#### Creating Stunning Dashboards with QlikView Julian Villafuerte

Bring real business insights to your company through effective and engaging dashboards in QlikView

## **About This Book**

- Build outstanding dashboards that respond to your company's information needs
- Present the data in efficient and innovative ways to promote insights
- Unleash the true power of QlikView by creating engaging visualizations

## Who This Book Is For

This book is focused on QlikView developers with basic knowledge of scripting and layouts who want to improve their designing skills and build effective, eye-catching dashboards that deliver tangible value to their business.

## What You Will Learn

- Build a comprehensive library of QlikView components to speed up your developments
- Define a practical roadmap that will help you build business-driven dashboards
- Explore the most effective and engaging ways to present data
- Apply the best practices in the field of data visualization
- Avoid common pitfalls when creating bar, line and pie charts
- Create robust visualizations such as heat maps, histograms and scatter plots

## In Detail

QlikView is one of the most powerful analytical tools in the market. Based on an in-memory associative model, it lets users freely navigate through the data, spot trends and make better decisions. This platform is capable of integrating a wide range of data sources like ERP systems, data warehouses or spreadsheets into a single application in order display dashboards with state-of-the-art visualizations.

Creating Stunning Dashboards with QlikView is an easy to follow handbook that guides you through the process of creating an effective and engaging dashboard that delivers tangible value to the business. It starts with the identification of the business needs and the definition of the main KPIs, and takes you all the way to the application rollout.

Throughout the book, you will learn how to apply some of the best practices in the field of data visualization, create a robust navigation schema, chose the best chart types for each scenario and many other things that will help you create effective dashboards that uncover all the stories behind the data.

## Style and approach

This easy-to-follow compilation of best practices, tips, and tricks will help you leverage your QlikView developments. Each section presents practical guidelines to help you create dashboards that are not only functional, but also engaging and compelling.

**<u>Download</u>** Creating Stunning Dashboards with QlikView ...pdf

**Read Online** Creating Stunning Dashboards with QlikView ...pdf

#### From reader reviews:

#### **Michael Parker:**

As people who live in the actual modest era should be up-date about what going on or details even knowledge to make them keep up with the era which can be always change and advance. Some of you maybe will certainly update themselves by reading through books. It is a good choice to suit your needs but the problems coming to a person is you don't know what type you should start with. This Creating Stunning Dashboards with QlikView is our recommendation to make you keep up with the world. Why, because book serves what you want and want in this era.

#### **Yvonne Matz:**

Often the book Creating Stunning Dashboards with QlikView will bring that you the new experience of reading the book. The author style to describe the idea is very unique. Should you try to find new book to learn, this book very suited to you. The book Creating Stunning Dashboards with QlikView is much recommended to you to read. You can also get the e-book in the official web site, so you can quicker to read the book.

#### Sheila Seim:

Spent a free a chance to be fun activity to complete! A lot of people spent their leisure time with their family, or all their friends. Usually they performing activity like watching television, gonna beach, or picnic inside the park. They actually doing same every week. Do you feel it? Do you need to something different to fill your current free time/ holiday? Might be reading a book is usually option to fill your free of charge time/ holiday. The first thing you will ask may be what kinds of e-book that you should read. If you want to try out look for book, may be the e-book untitled Creating Stunning Dashboards with QlikView can be good book to read. May be it might be best activity to you.

#### **Marsha Bridges:**

You may spend your free time you just read this book this book. This Creating Stunning Dashboards with QlikView is simple bringing you can read it in the playground, in the beach, train and also soon. If you did not possess much space to bring the actual printed book, you can buy the actual e-book. It is make you simpler to read it. You can save the actual book in your smart phone. Thus there are a lot of benefits that you will get when you buy this book.

### Download and Read Online Creating Stunning Dashboards with

QlikView Julian Villafuerte #ZPM4SHK5ELO

# **Read Creating Stunning Dashboards with QlikView by Julian Villafuerte for online ebook**

Creating Stunning Dashboards with QlikView by Julian Villafuerte Free PDF d0wnl0ad, audio books, books to read, good books to read, cheap books, good books, online books, books online, book reviews epub, read books online, books to read online, online library, greatbooks to read, PDF best books to read, top books to read Creating Stunning Dashboards with QlikView by Julian Villafuerte books to read online.

# Online Creating Stunning Dashboards with QlikView by Julian Villafuerte ebook PDF download

Creating Stunning Dashboards with QlikView by Julian Villafuerte Doc

Creating Stunning Dashboards with QlikView by Julian Villafuerte Mobipocket

Creating Stunning Dashboards with QlikView by Julian Villafuerte EPub